## **ECE-520**: Discrete-Time Control Systems Homework 5

Due: Monday January 18 in class

**1)** Prove or disprove the following claims: if  $u, v$ , and  $w$  are linearly independent vectors, then so are

**a**)  $u, u + v, u + v + w$ **b**)  $u + 2v - w, u - 2v - w, 4v$ **c**)  $u - v, v - w, w - u$ **d**)  $-u + v + w, u - v + w, -u + v - w$ 

Note: You must do this for arbitrary vectors. **Do Not** assume u, v, and w are specific vectors.

**2)** Determine the ranks of the following matrices. Do not use a calculator or computer, look for linearly independent columns or rows.

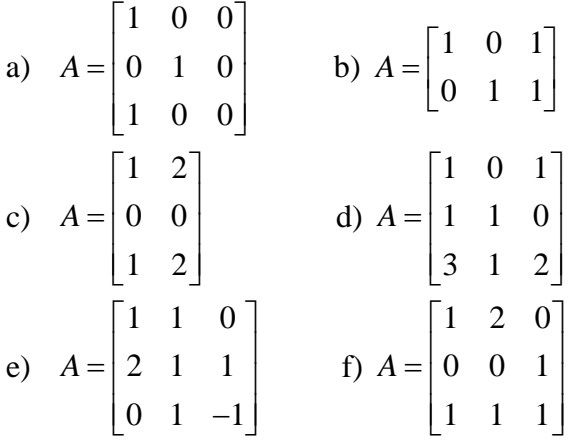

*Answers (scrambled): 3, 2, 2, 1, 2, 2* 

**3)** Consider the following state variable system

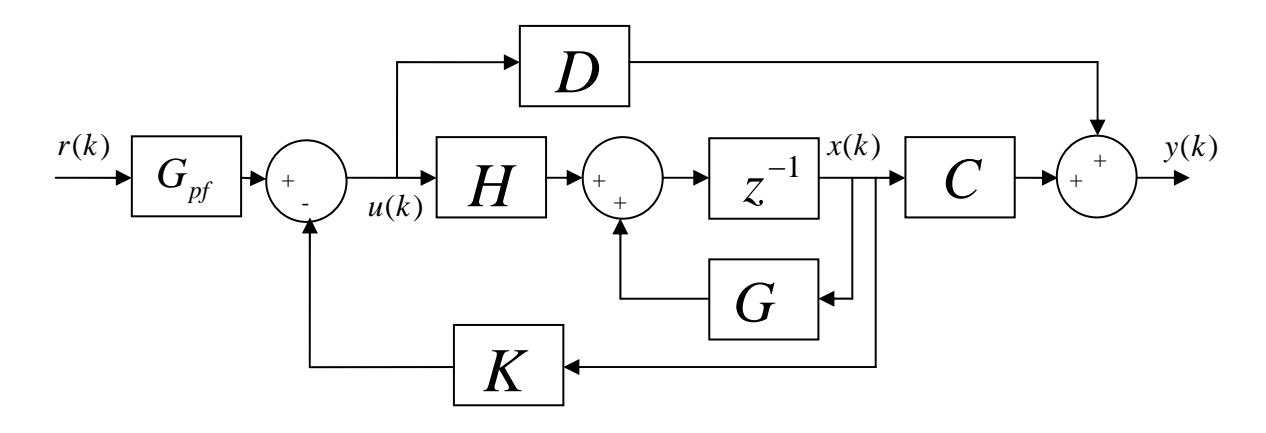

Here  $G_{pf}$  is the *prefilter gain*,  $r(k)$  is the *reference input*, and  $K = \begin{bmatrix} k_1 & k_2 \end{bmatrix}$  is the *feedback gain matrix*. The state variable model for the plant is assumed to be

$$
x(k+1) = Gx(k) + Hu(k)
$$
  

$$
y(k) = Cx(k) + Du(k)
$$

From the diagram we have  $u(k) = G_{\text{nf}} r(k) - Kx(k)$ .

a) Determine an expression for the transfer function between the input  $R(z)$  and the output  $Y(z)$ .

b) Assuming  $D = 0$  and using the Final Value Theorem, show that for a single input single output system to have a zero steady state error for a unit step input we need to choose the prefilter to be

$$
G_{pf} = \frac{1}{C(I-G+HK)^{-1}H}
$$

*Hint: In order to have a zero steady state error for a unit step input, the final value of the output,*  $y(\infty) = y_{ss}$ , *should be 1.* 

**4)** Consider the discrete-time state variable model

$$
\underline{x}(k+1) = G\underline{x}(k) + Hu(k)
$$

with the initial state  $x(0) = 0$ . Let

$$
G = \begin{bmatrix} 0 & 1 \\ 1 & 0 \end{bmatrix}, H = \begin{bmatrix} 1 \\ 1 \end{bmatrix}, C = \begin{bmatrix} 1 & 0 \end{bmatrix}, D = 0
$$

a) Determine the corresponding transfer function for the system.

b) After 1 time step we have  $x(1) = Hu(0) = Mu(0)$  so  $M = H$ . After 2 time steps we have

$$
x(2) = Gx(1) + Hu(1) = GHu(0) + Hu(1) = [GH \quad H] \begin{bmatrix} u(0) \\ u(1) \end{bmatrix} = M\tilde{u}(1)
$$

so  $M = [GH \ H]$  and  $\tilde{u}(1) = [u(0) \ u(1)]^T$ . Now assume we want  $x(2) = [1 \ 0]^T$ . Can you find an input vector  $\tilde{u}(1)$ , and hence input values  $u(0)$  and  $u(1)$ , to make this happen? If you cannot go from the origin to any possible state in *at most n* steps, where  $x(k) \in \mathbb{R}^n$ , then the system is not controllable. Why at most n steps? See below.....

c) The **Cayley-Hamilton Theorem** from Linear Algebra states that *a matrix satisfies its own characteristic equation.* The characteristic equation of a matrix *G* is found by setting the determinant of  $W = zI - G$  equal to zero. Show that the characteristic equation for our system is given by  $z^2 - 1 = 0$  and then verify that  $G^2 - I = 0$ .

d) Now let's look at the third time step

$$
x(3) = Gx(2) + Hu(2) = G2Hu(0) + GHu(1) + Hu(2)
$$

Using the Cayley-Hamilton Theorem, we can write  $G^2 = I$ . Show that we can then write

$$
x(3) = [GH \quad H]\tilde{u}(2)
$$

$$
\tilde{u}(2) = [u(1) \quad u(2) + u(0)]^T
$$

e) Show that we can write

$$
x(4) = [GH \quad H]\tilde{u}(3)
$$
  

$$
\tilde{u}(3) = [u(0) + u(2) \quad u(1) + u(3)]^{T}
$$

At this point, it should be clear that if we cannot find an input to go from the origin to a particular final state in  $n = 2$  steps for a second order system we never will be able to get there, no matter how long we let the system run. If  $x \in \mathbb{R}^n$ , then the *controllability matrix*  is defined to be  $M = \begin{bmatrix} G^{n-1}H & G^{n-2}H & \dots & GH & H \end{bmatrix}$ . For a system to be controllable, this matrix must have rank *n*, or, equivalently, *n* linearly independent columns (or rows).

f) Now assume we are using state variable feedback with a *prefilter gain*  $G_{\text{pf}}$ , so  $u(k) = G_{pf} r(k) - Kx(k)$ . Here  $r(k)$  is the <u>reference input</u> and  $K = [k_1 \ k_2]$  is the <u>feedback</u> *gain matrix*. With this form of state variable feedback, we have the system

$$
x(k+1) = Gx(k) + H \left[ G_{p f} r(k) - Kx(k) \right] = [G - HK]x(k) + [HG_{p f}]r(k)
$$

or

$$
x(k+1) = \tilde{G}x(k) + \tilde{H}r(k)
$$

Note that now the system input is the reference input  $r(k)$ . Show that for  $D = 0$  the transfer matrix is given by

$$
F(z) = \frac{Y(z)}{R(z)} = C(zI - \tilde{G})^{-1} \tilde{H} = \frac{G_{pf}(z+1)}{(z+k_1)(z+k_2) - (k_1-1)(k_2-1)}
$$

g) Show that if  $G_{pf} = 1$  and  $k_1 = k_2 = 0$ , the transfer function reduces to that found in part **a.** 

h) Is it possible to find  $k_1$  and  $k_2$  to place the poles of the closed loop system where ever we want? For example, can we make both poles be zero?

## *In summary, if the system is controllable*

- We can go from the origin to any final state in n steps (the rank of the *controllability matrix M is n)*
- *We can place the poles of the closed loop system anywhere we want using state variable feedback*

**5)** Consider the discrete-time state variable model

$$
\underline{x}(k+1) = G\underline{x}(k) + Hu(k)
$$

with the initial state  $x(0) = 0$ . Let

$$
G = \begin{bmatrix} 1 & 0 \\ 1 & 1 \end{bmatrix}, H = \begin{bmatrix} 0 \\ 1 \end{bmatrix}, C = \begin{bmatrix} 0 & 1 \end{bmatrix}, D = 0
$$

a) Determine the corresponding transfer function for the system.

b) Find the M matrix after two time steps. Now assume we want  $x(2) = \begin{bmatrix} 1 & 1 \end{bmatrix}^T$ . Can you find an input vector  $\tilde{u}(1)$ , and hence input values  $u(0)$  and  $u(1)$ , to make this happen?

c) Show that the characteristic equation for *G* is given by  $z^2 - 2z + 1 = 0$  and verify that  $G^2 = 2G - I$ .

d) Show that we can then write

$$
x(3) = [GH \quad H]\tilde{u}(2)
$$

$$
\tilde{u}(2) = [2u(0) + u(1) \quad u(2) - u(0)]^T
$$

e) Show that we can write

$$
x(4) = [GH \quad H]\tilde{u}(3)
$$
  

$$
\tilde{u}(3) = [3u(0) + 2u(1) + u(2) \quad -2u(0) - u(1) + u(3)]^{T}
$$

f) Now assume we are using state variable feedback with  $u(k) = G_{pf} r(k) - Kx(k)$ . Show that for  $D = 0$  the transfer matrix is given by

$$
F(z) = \frac{Y(z)}{R(z)} = \frac{G_{pf}(z-1)}{(z-1)(z+k_2-1)}
$$

g) Show that if  $G_{pf} = 1$  and  $k_1 = k_2 = 0$ , the transfer function reduces to that found in part **a.** 

h) Is it possible to find  $k_1$  and  $k_2$  to place the poles of the closed loop system where ever we want? For example, can we make both poles be zero?

**6)** Consider the discrete-time state variable model

$$
\underline{x}(k+1) = G\underline{x}(k) + Hu(k)
$$

with the initial state  $x(0) = 0$ . Let

$$
G = \begin{bmatrix} 0 & 1 \\ 1 & 1 \end{bmatrix}, H = \begin{bmatrix} 0 \\ 1 \end{bmatrix}, C = \begin{bmatrix} 1 & 0 \end{bmatrix}, D = 0
$$

a) Determine the corresponding transfer function for the system.

b) Find the M matrix after two time steps. Now assume we want  $x(2) = \begin{bmatrix} 1 & 0 \end{bmatrix}^T$ . Can you find an input vector  $\tilde{u}(1)$ , and hence input values  $u(0)$  and  $u(1)$ , to make this happen? Now assume we want  $x(2) = \begin{bmatrix} 0 & 1 \end{bmatrix}^T$ . Can you find an input vector  $\tilde{u}(1)$  to make this happen?

c) Show that the characteristic equation for *G* is given by  $z^2 - z - 1 = 0$  and verify that  $G^2 = G + I$ .

d) Show that we can then write

$$
x(3) = [GH \quad H]\tilde{u}(2)
$$

$$
\tilde{u}(2) = [u(0) + u(1) \quad u(0) + u(2)]^T
$$

e) Show that we can write

$$
x(4) = [GH \quad H]\tilde{u}(3)
$$
  

$$
\tilde{u}(3) = [2u(0) + u(1) + u(2) \quad u(0) + u(1) + u(3)]^{T}
$$

f) Now assume we are using state variable feedback with  $u(k) = G_{pf} r(k) - Kx(k)$ . Show that for  $D = 0$  the transfer matrix is given by

$$
F(z) = \frac{Y(z)}{R(z)} = \frac{G_{pf}}{z^2 + (k_2 - 1)z + (k_1 - 1)}
$$

g) Show that if  $G_{pf} = 1$  and  $k_1 = k_2 = 0$ , the transfer function reduces to that found in part **a.** 

h) Is it possible to find  $k_1$  and  $k_2$  to place the poles of the closed loop system where ever we want? For example, can we make both poles be zero? If we want the poles to be at  $p_1$ and  $p_2$  show that  $k_1 = 1 - (p_1 + p_2)$  and  $k_2 = 1 + p_1 p_2$ .

## *Preparation for Lab 5 (to be done individually)*

**7)** The one degree of freedom discrete –time Simulink model **DT\_sv1.mdl** implements a state variable model with state feedback. This model uses the Matlab code **DT\_sv1\_driver.m** to drive it. Both of these programs are available on the course website. The blue and yellow blocks represent the *model* of the system which will be replaced with the ECP driver/real system in lab.

- a) Load your continuous time one degree of freedom *rectilinear* state variable description . The program will allow you to change the sampling rate if you need to.
- b) Modify the Matlab code (the poles and the **place** command) to place the poles of the closed loop system in such a way so that for a 1 cm step input:
	- the settling time for your system is less than 1 s
	- the percent overshoot for your system is less than 20%
	- the control effort does not hit a limiter (does not saturate)
	- the steady state error is zero
- c) Simulate the system and turn in your graphs. Try at least two different sampling rates (do not make the sampling interval less than 0.01) so you can see how the system responds as the sampling rate is increased, and how the control effort is usually increased as the sampling interval is decreased.
- d) Modify the Matlab code so your system has deadbeat response, if possible. You may need to use the **acker** command instead of place to do this. You may have to increase the sampling interval for this to work.

**8)** Copy **DT\_svl.mdl** and **DT\_sv1\_driver.m** to **DT\_sv2.mdl** and **DT\_sv2\_driver.m,** respectively, and then modify the new files to work with a two degree of freedom system. All of the states except the last (delayed input) state must be plotted, as well as the control effort and the output state (y). You should use subplot(3,2) so each state has its own plot. Assume we want to control the position of the second cart (You may have to change the C matrix to do this.) You will need to modify both the initial conditions on the delay block, and you will need 5 states output from the **demux** (x1, x1\_dot, x2, x2\_dot, and delayed u). Then

- a) Load your continuous time two degree of freedom *rectilinear* model.
- b) Modify the Matlab code (the poles and the **place** command) to place the poles of the closed loop system in such a way so that for a 1 cm step input:
	- the settling time for your system is less than 1 s
	- the percent overshoot for your system is less than 20%
	- the control effort does not hit a limiter (does not saturate)
	- the steady state error is zero
- c) Simulate the system and turn in your graph.
- d) If you do not like your response, you may change the sampling interval, but don't make the sampling interval smaller than 0.01 seconds.
- e) Modify the Matlab code so your system has deadbeat response, if possible. You may need to use the **acker** command instead of place to do this.